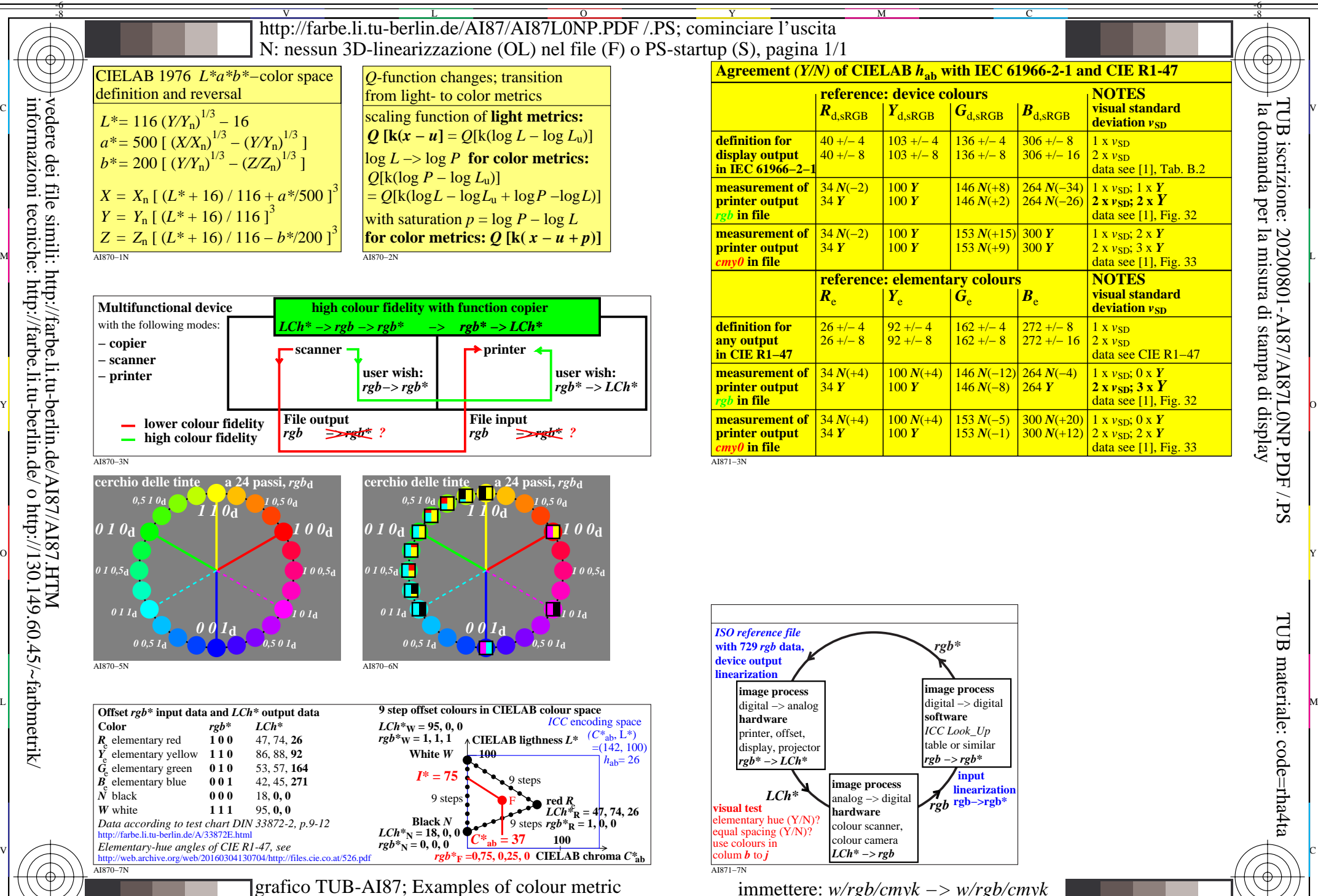

M

User coordinates and device calibration

Y

C

-8

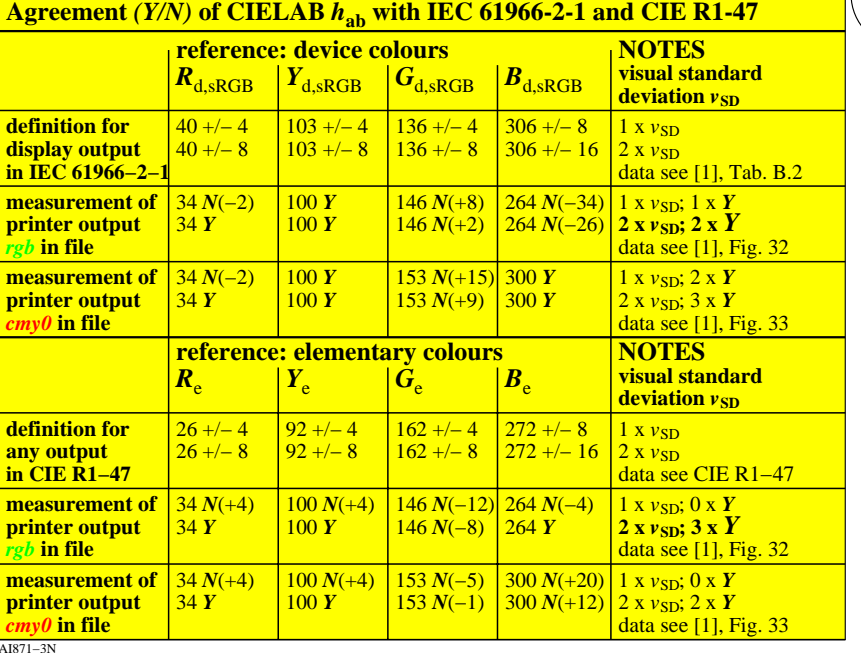

C

M

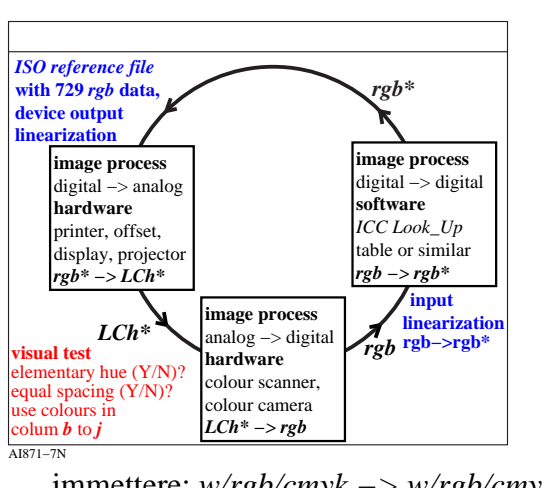

 $\overline{O}$ L V  $\frac{1}{26}$  -8  $\frac{1}{26}$  -8  $\frac{1}{26}$  immettere: *w/rgb/cmyk −> w/rgb/cmyk* uscita: nessun cambiamento

-6

TUB materiale: code=rha4ta

-6

la domanda per la misura di stampa di display

TUB iscrizione: 20200801-AI87/AI87L0NP.PDF /.PS